## Муниципальное бюджетное учреждение дополнительного образования «Центр детского творчества» **ПРИКАЗ**

<u>05 сентября 2022г. № 91</u>

г. Заринск

Об оказании платных образовательных услуг в театральной школе «Огни»

В целях удовлетворения потребности граждан в получении дополнительных платных образовательных услуг, в соответствии с Законами Российской Федерации «Об образовании», «О защите прав потребителей», Правилами оказания платных образовательных услуг, утвержденными Постановлением Правительства Российской Федерации от 15.08.2013 г. № 706, на основании устава учреждения, лицензии регистрационный №252 от 06.11.2015 г., серия 22Л01 №0001712, выданной бессрочно, и Положения об оказании платных образовательных услуг, утвержденного приказом № 65 от 31.05.2016г

## ПРИКАЗЫВАЮ:

1. Организовать с 04 октября 2022 года по 31 мая 2023 года реализацию платной образовательной услуги театральная школа «Огни».

2. Назначить руководителем театральной школы «Огни» Гилеву И.Г., педагога дополнительного образования.

2.1. Возложить на Гилеву И.Г., руководителя театральной школы «Огни», ответственность за:

- реализацию программы и учебного плана театральной школы «Огни»,
- составление и выполнение расписания занятий театральной школы «Огни»,
- формирование списочного состава групп театральной школы «Огни»,
- оформление договоров об оказании платных образовательных услуг с потребителями,
- ведение учета посещаемости детей и оплаты услуг,
- ведение табеля учета рабочего времени педагога,
- соблюдение требований пожарной безопасности, техники безопасности и санитарногигиенических правил и нормативов во время образовательного процесса,
- оформление информационного стенда для потребителей о платных образовательных услугах,
- оформление Книги жалоб и предложений по организации платных образовательных услуг.

3. Утвердить локальные акты, регламентирующие порядок предоставления платных образовательных услуг:

- Дополнительную общеобразовательную общеразвивающую программу театральной школы «Огни» (Приложение 1);
- Учебный план театральной школы «Огни» на 2022-2023 учебный год (Приложение 2);
- Калькуляцию на реализацию дополнительной общеобразовательной общеразвивающей программы театральная школа «Огни» (Приложение 3);
- Расписание занятий театральной школы «Огни» на 2022-2023 учебный год (Приложение 4);
- Списочный состав театральной школы «Огни» (Приложение 5);
- Штатное расписание театральной школы «Огни» (Приложение 6);
- Тарификационный список педагогического персонала театральной школы «Огни» (Приложение 7);
- Смету доходов и расходов от реализации платных образовательных услуг (Приложение  $8)$ .
	- 4. Контроль за исполнением настоящего приказа оставляю за собой.

Директор МБУ ДО «ЦДТ»

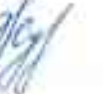

Т.В.Жукова

С приказом ознакомлен(а):

УТВЕРЖДАЮ<br>Директор МБУ ДО «ЦДТ»<br>Жукова Т.В.<br>« 05 » сентября 2022г.

## **КАЛЬКУЛЯЦИЯ**

Наименование работ (услуг) реализация дополнительной общеобразовательной программы<br>
театральная школа «Огни» на 8 месяцев (10 человек) (4 часа в неделю)

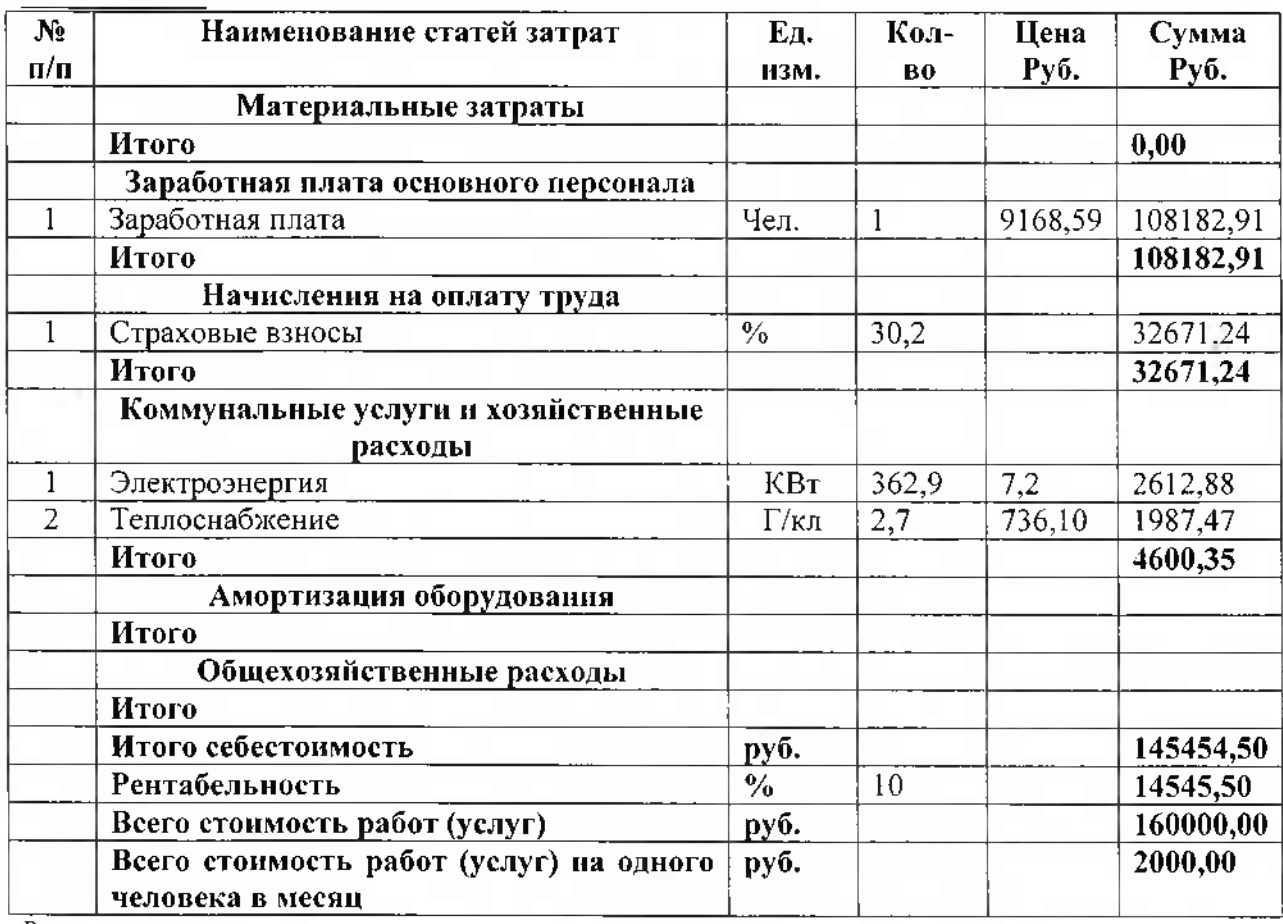

Расчеты составил: Главный бухгалтер

М.В.Овчинникова